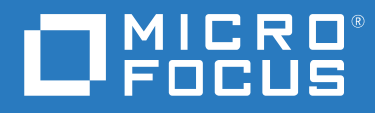

# ZENworks 2020 Update 2 Visão Geral

**Agosto de 2021**

## **Informações legais**

Para saber mais sobre informações legais, marcas registradas, isenções de responsabilidade, garantias, exportação e outras restrições de uso, direitos restritos do Governo dos EUA, política de patente e conformidade com FIPS, consulte [https://](https://www.novell.com/company/legal/) [www.novell.com/company/legal/](https://www.novell.com/company/legal/).

## **© Copyright 2008 – 2021 Micro Focus ou uma de suas afiliadas**.

As garantias exclusivas para os produtos e serviços da Micro Focus e de suas afiliadas e licenciantes ("Micro Focus") estão descritas nas declarações de garantia que acompanham esses produtos e serviços. Nenhuma informação nos termos deste documento deve ser interpretada como garantia adicional. A Micro Focus não será responsável por erros técnicos ou editoriais contidos neste documento. As informações constantes neste documento estão sujeitas à mudança sem aviso prévio.

# **Índice**

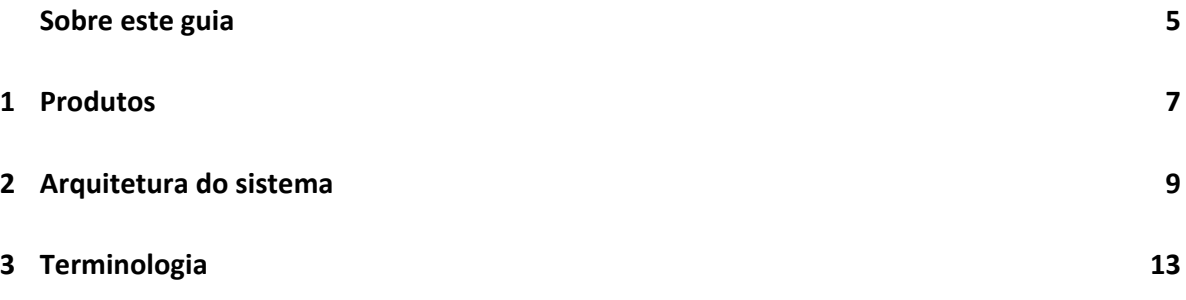

## <span id="page-4-0"></span>**Sobre este guia**

Esta *Visão Geral do ZENworks* apresenta os produtos ZENworks, explica a arquitetura de sistema comum que suporta cada produto e define alguns termos comuns do ZENworks. As informações estão organizadas da seguinte forma:

- [Produtos \(página 7\)](#page-6-1): Apresenta os produtos que compõem a família ZENworks
- [Arquitetura do sistema \(página 9\):](#page-8-1) Explica a arquitetura de sistema comum que suporta todos os produtos ZENworks
- [Terminologia \(página 13\)](#page-12-1): Define alguns dos termos comuns usados no ZENworks

## **Público**

Este guia destina-se a qualquer pessoa que vai instalar, configurar ou gerenciar os produtos ZENworks.

## **Comentários**

Gostaríamos de receber seus comentários e suas sugestões sobre este manual e sobre as outras documentações incluídas no produto. Use o recurso User Comments (Comentários do Usuário) na parte inferior de cada página da documentação online.

## **Documentação adicional**

O ZENworks é suportado por documentação adicional (nos formatos PDF e HTML), que pode ser utilizada para que você conheça e implemente o produto. Para obter documentação adicional, consulte o [site de documentação do ZENworks na Web](http://www.novell.com/documentation/zenworks-2020).

<span id="page-6-1"></span><span id="page-6-0"></span>Os produtos ZENworks tornam mais fácil para você oferecer aos funcionários exatamente o que eles precisam para realizarem seu trabalho, seja qual for a localização deles. Você pode proporcionar a cada pessoa o ambiente de trabalho necessário, protegê-lo e atualizá-lo remotamente por meio de um único console de gerenciamento. Resultado final: você e sua equipe de TI poderão confiar que o dispositivo de cada funcionário estará devidamente equipado, protegido e dentro da conformidade.

## **Gerenciamento de Bens**

Monitore a instalação de software e os dados de uso para determinar a conformidade de licenciamento.

#### **Gerenciamento de Configurações**  $\odot$

Distribua o software; controle a configuração da área de trabalho por meio de políticas; crie imagens de dispositivos novos e existentes; explore os dispositivos para coletar inventários de hardware e software; gerencie dispositivos remotamente e migre contas de usuários, configurações de aplicativos e definições de sistema de um dispositivo para outro.

#### **Gerenciamento de Segurança de Endpoint**  $\bigodot$

Proteja as portas dos dispositivos contra hackers, malware, ataques de protocolos, etc.; criptografe os dados em unidades internas e removíveis; restrinja o acesso a aplicativos, controle o acesso a pontos de acesso wireless e controle a conectividade por meio de LAN, modem, Bluetooth, infravermelho, 1394 (Firewire) e portas seriais e paralelas.

### **Criptografia de Disco Cheio**

Proteja os dados nos dispositivos criptografando discos inteiros e assegurando o uso obrigatório da autenticação de site do produto [ZENworks Full Disk](http://www.novell.com/products/zenworks/full-disk-encryption/)  usuário antes da inicialização do sistema operacional.

#### **Gerenciamento de Patch**  $\left( \mathbf{F}\right)$

Automatize a coleta, análise e entrega de patches de software aos dispositivos.

Para obter mais informações, consulte o site do produto [ZENworks Asset](http://www.novell.com/products/zenworks/assetmanagement/)  [Management](http://www.novell.com/products/zenworks/assetmanagement/).

Para obter mais informações, consulte o site do produto [ZENworks Configuration](http://www.novell.com/products/zenworks/configurationmanagement/)  [Management](http://www.novell.com/products/zenworks/configurationmanagement/).

Para obter mais informações, consulte o site do produto [ZENworks Endpoint](http://www.novell.com/products/zenworks/endpointsecuritymanagement/)  [Security Management](http://www.novell.com/products/zenworks/endpointsecuritymanagement/).

Para obter mais informações, consulte o [Encryption.](http://www.novell.com/products/zenworks/full-disk-encryption/)

Para obter mais informações, consulte o site do produto [ZENworks Patch](http://www.novell.com/products/zenworks/patchmanagement/)  [Management](http://www.novell.com/products/zenworks/patchmanagement/).

Os produtos ZENworks estão disponíveis para compra separadamente ou como uma suíte. Se você comprar um produto ZENworks separado, como o Configuration Management, os outros produtos também serão instalados, mas estarão disponíveis apenas por um período de avaliação de 60 dias. Na sequência, é possível ativar qualquer produto especificando a licença de produto válida no console de gerenciamento do ZENworks.

Para obter mais informações sobre os produtos ZENworks, consulte o [site do ZENworks Endpoint](http://www.novell.com/solutions/endpoint-management/products/)  [Management](http://www.novell.com/solutions/endpoint-management/products/) (http://www.novell.com/solutions/endpoint-management/products/).

<span id="page-8-0"></span>2 <sup>2</sup>**Arquitetura do sistema**

> <span id="page-8-1"></span>Todos os produtos ZENworks usam a mesma arquitetura de sistema. Essa arquitetura consiste em componentes como Servidores Principais, Servidores Satélites e dispositivos gerenciados. Os componentes são organizados em domínios de gerenciamento, chamados de Zonas de Gerenciamento.

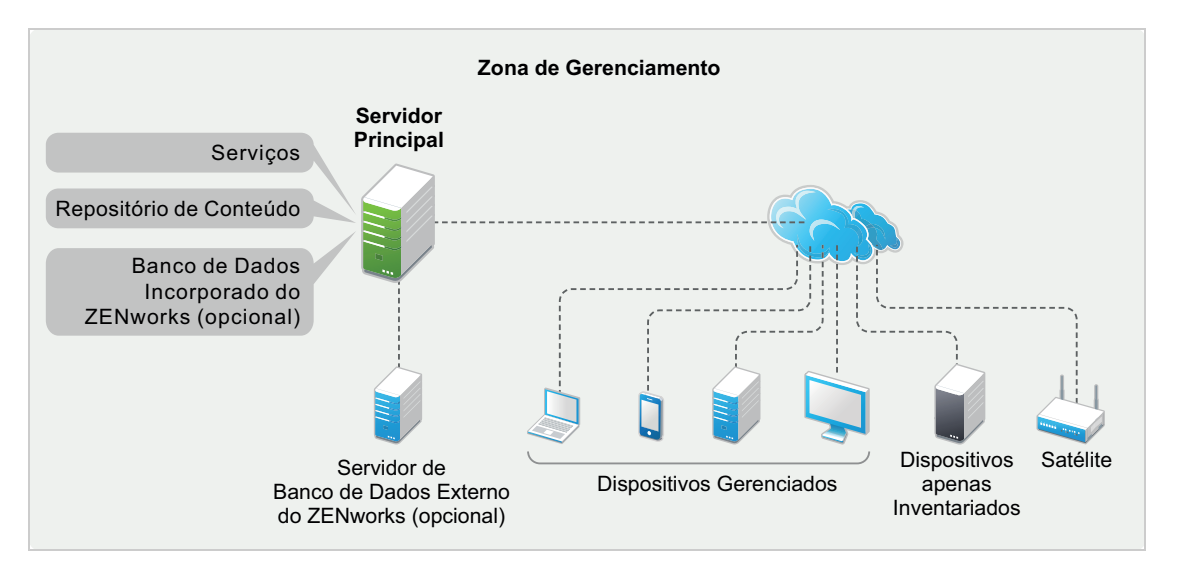

## **Servidor Principal**

O Servidor Principal é o ponto central de uma Zona de Gerenciamento. Dependendo da quantidade e da localização dos dispositivos que você deseja gerenciar com o ZENworks, talvez seja necessário um ou vários Servidores Principais.

Os Servidores Principais da zona trabalham juntos para gerenciar os dispositivos. Por exemplo, os Servidores Principais distribuem conteúdo e coletam informações de inventário de dispositivos gerenciados.

Cada Servidor Principal contém os seguintes componentes do ZENworks:

- **Serviços do ZENworks:** O software do ZENworks que fornece gerenciamento de software, uso obrigatório de políticas, criação de imagens, coleta de inventário, monitoramento de bens etc.
- **Ferramentas de gerenciamento:** O software do ZENworks que permite gerenciar uma zona, inclusive executar tarefas como criar e atribuir bundles e políticas de software para distribuição aos dispositivos gerenciados, gerenciar patches de software, configurar operações de criação de imagens e coletar inventário de hardware e software dos dispositivos.

Há duas ferramentas de gerenciamento: O ZENworks Control Center e o utilitário de gerenciamento de linha de comando do ZENworks (zman). O ZENworks Control Center é um console de gerenciamento com base no browser. O utilitário zman é um utilitário de gerenciamento de linha de comando útil para automatizar tarefas (por meio de scripts) e executar tarefas de gerenciamento em massa que podem ser entediantes para serem executadas no ZENworks Control Center.

- **Repositório de conteúdo:** A estrutura de diretório que armazena bundles de software, políticas, patches e atualizações de sistema disponíveis para entrega aos dispositivos gerenciados na zona. O conteúdo, que é comprimido e criptografado, é automaticamente replicado entre todos os Servidores Principais na Zona de Gerenciamento. Se necessário, você poderá excluir um conteúdo específico da replicação a todos os servidores.
- **Bancos de dados do ZENworks:** A Zona de Gerenciamento tem dois bancos de dados: o banco de dados do ZENworks e o banco de dados de Auditoria do ZENworks.

O banco de dados do ZENworks armazena informações sobre dispositivos, usuários, bundles de software, políticas, inventários de hardware e software, mensagens de sistemas centralizados, monitoramento de licença e dados de uso, além de outros dados transacionais. Ele também armazena informações sobre as ações programadas para serem executadas na zona.

O banco de dados de Auditoria do ZENworks armazena informações de eventos que passaram por auditoria. Isso inclui mudanças feitas na configuração da zona e ações executadas em dispositivos gerenciados.

Os dois bancos de dados residem no mesmo servidor, que pode ser um Servidor Principal ou não. Para os bancos de dados, é possível usar o software de banco de dados Sybase SQL Anywhere incorporado incluído no ZENworks, ou um software de banco de dados Sybase SQL externo, Oracle ou Microsoft SQL. Para obter informações detalhadas sobre as versões de banco de dados suportadas, consulte "Requisitos de banco de dados" na *Instalação do Servidor ZENworks*.

É possível instalar os Servidores Principais em servidores Windows e Linux, tanto físicos quanto virtuais. É possível também configurar um Servidor Principal implantando o ZENworks Appliance em uma infraestrutura virtual suportada. O ZENworks Appliance foi desenvolvido com base no sistema operacional personalizado SUSE Linux Enterprise Server 11 Just Enough Operating System (SLES 11 JeOS). Para obter informações detalhadas sobre os sistemas operacionais suportados, consulte "Requisitos de banco de dados" na *Instalação do Servidor ZENworks*.

## **Servidor satélite**

Um Servidor Satélite é um dispositivo que pode executar determinadas funções normalmente executadas por um Servidor Principal. O Servidor Satélite pode ser um dispositivo gerenciado pelo Windows, Linux ou Macintosh. Ao configurar um dispositivo gerenciado como Servidor Satélite, especifique quais funções ele executa:

- **Autenticação:** Fornece autenticação para usuários do ZENworks.
- **Coleção:** Coleta informações de inventário, mensagens de sistema, status de política e status de bundle de software dos dispositivos gerenciados e envia essas informações ao seu Servidor Principal pai.
- **Conteúdo:** Distribui bundles de software, políticas, atualizações de sistema e patches aos dispositivos gerenciados.
- **Criação de imagens:** Executa todas as operações de criação de imagens, como criar uma imagem de um dispositivo e aplicar uma imagem.
- **Proxy de Junção:** Atua como proxy para conectar o viewer de Gerenciamento Remoto a um dispositivo gerenciado para permitir que os administradores realizem operações remotas no dispositivo.

O uso de Servidores Satélites pode ajudar a aumentar o desempenho em uma Zona de Gerenciamento colocando os serviços do ZENworks no mesmo segmento de rede que os dispositivos gerenciados e distribuindo a carga de trabalho entre mais dispositivos. Por exemplo, suponha que você tenha dispositivos gerenciados em um local com uma conexão WAN lenta com os Servidores Principais. Você deseja melhorar o desempenho da autenticação e distribuição de conteúdo dos dispositivos gerenciados, mas não deseja instalar outro Servidor Principal no local. Em vez disso, você designa um dos dispositivos gerenciados como Satélite e faz com que ele execute as funções de Autenticação e Conteúdo para os dispositivos gerenciados no local. Como os dispositivos gerenciados se comunicam com o Servidor Satélite local em vez do Servidor Principal, a velocidade de autenticação e distribuição de conteúdo aumenta.

Para obter mais informações sobre Servidores Satélites, consulte "Satellites" (Satélites) na *ZENworks Primary Server and Satellite Reference* (Referência de Servidor Principal e Satélite do ZENworks).

## **Dispositivo gerenciado**

Um dispositivo gerenciado é um dispositivo Windows, Linux ou Macintosh que tem o Agente do ZENworks instalado e está registrado na Zona de Gerenciamento. Os dispositivos móveis, como iOS e Android, também fazem parte dos dispositivos gerenciados. Para obter mais informações sobre o recurso de gerenciamento de dispositivo móvel no ZENworks, consulte a Referência de Gerenciamento Móvel do ZENworks. O Agente do ZENworks comunica-se com um Servidor Principal ou Satélite para trocar conteúdo e informações. O agente também executa qualquer tarefa de gerenciamento necessária no dispositivo, como instalação de software ou aplicação de políticas de segurança e configuração.

Um dispositivo gerenciado pode ser registrado somente em uma Zona de Gerenciamento e, portanto, é gerenciado unicamente nessa zona.

## **Dispositivo apenas inventariado**

Você pode ter dispositivos nos quais o Agente do ZENworks não pode ser instalado, ou dispositivos nos quais você não deseja instalar esse agente. Para fazer o inventário desses dispositivos, você pode instalar o Agente Apenas Inventário ou executar o Coletor Portátil.

Para obter mais informações, consulte a *Referência de Descoberta, Implantação e Desativação do ZENworks*.

# <span id="page-12-1"></span><span id="page-12-0"></span><sup>3</sup> **Terminologia**

A tabela a seguir mostra as descrições dos termos do ZENworks usados nesta visão geral.

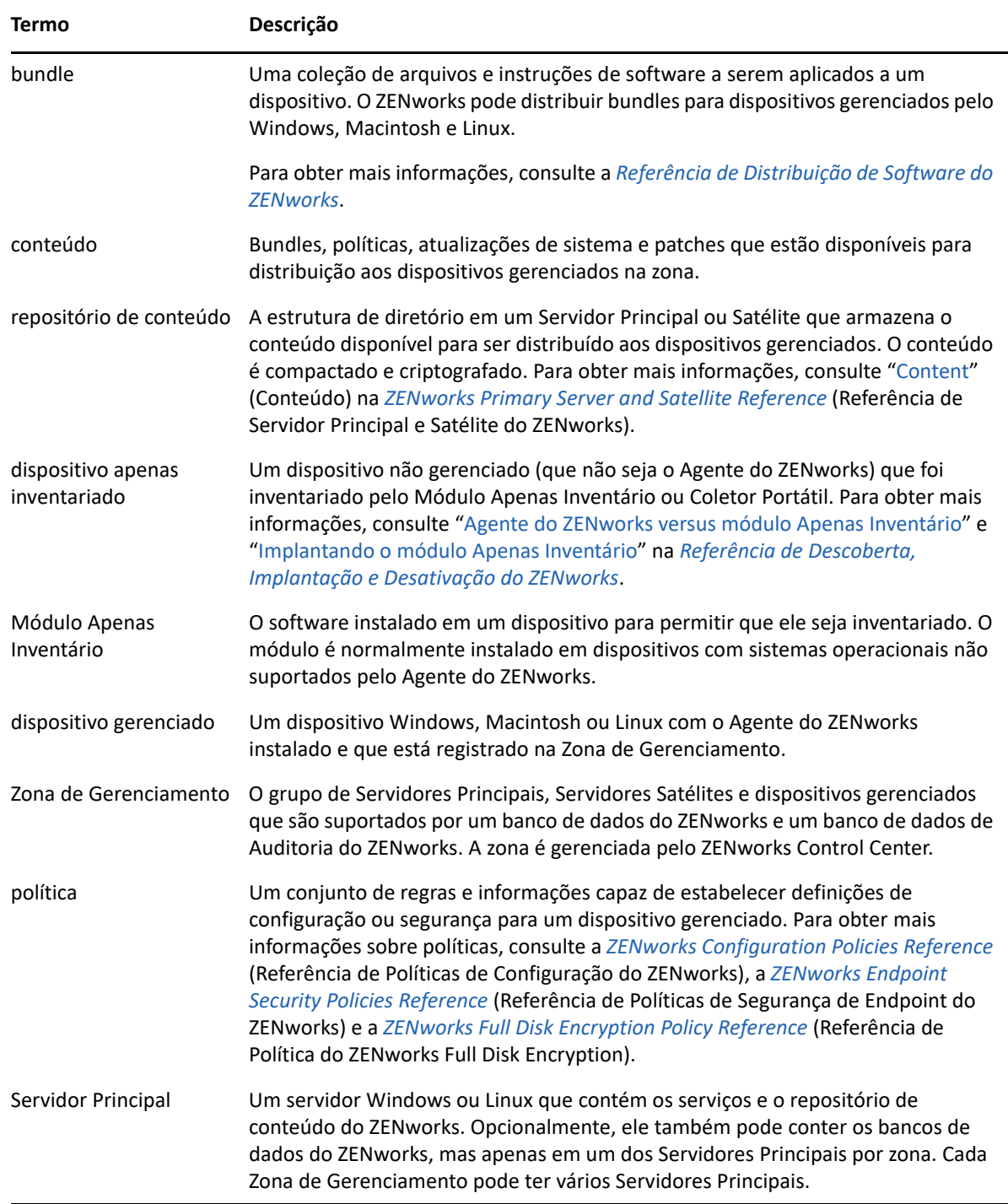

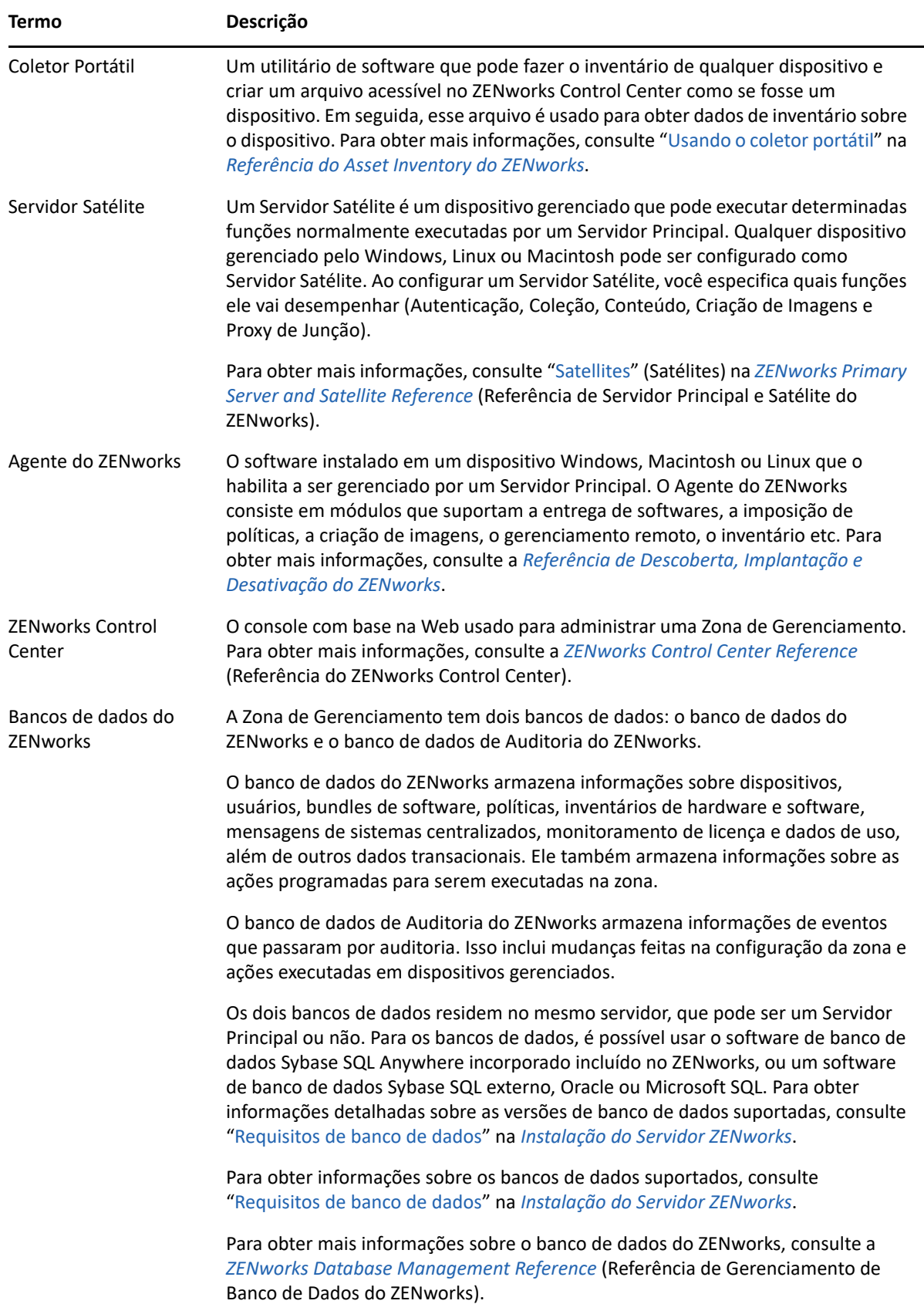

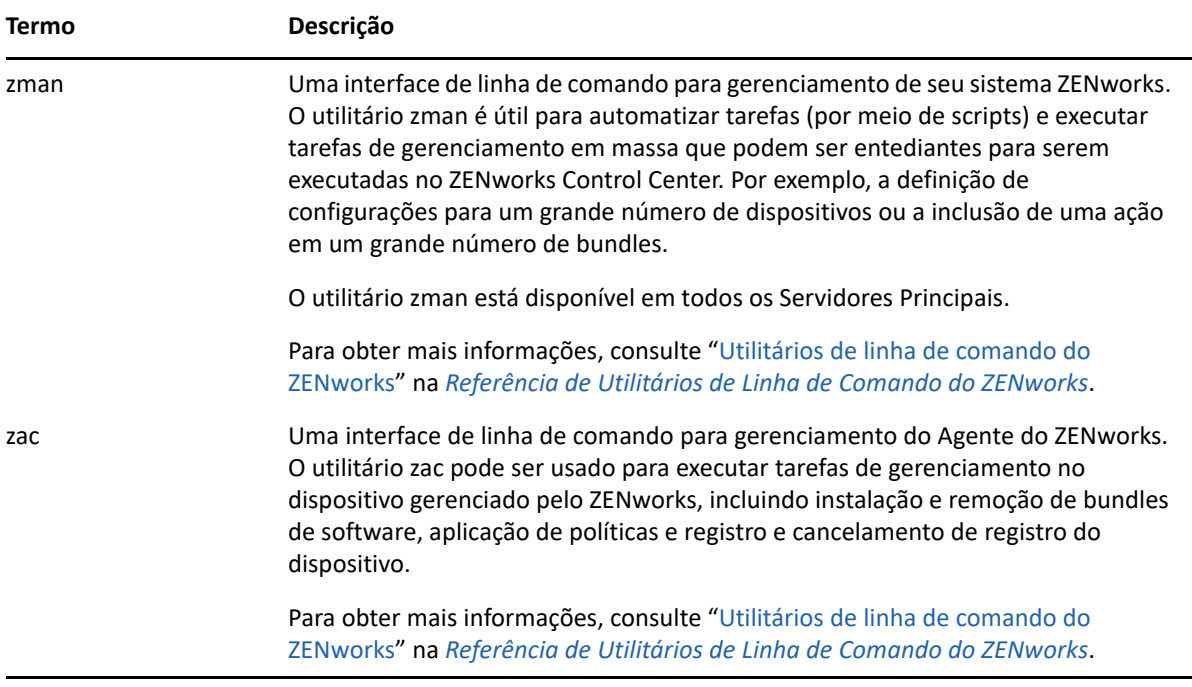